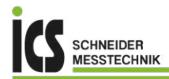

CODIX IV BUS OX 9302 25011ED CHANNER OSCILI

KNX 9600bps EN-50090-5-2

30.76V 21.00V

Max equ 6.470 V 0.000 V

TACTIVE 33.16 µ5 25.00 µ5

Result of the analysis

OK 32.00 V

KNX.bus

13.00 V OK

70.00 µS OK

Tue Sep 5 2017, 14:52:20

1452-20

VLow Active7518V -1050V -700.0 mV OK Uend equ 1223 V 350.0 mV 1.800 V

# **OX9302-BUS**

### **300 MHz PORTABLE DIGITAL OSCILLOSCOPE**

**2 ISOLATED CHANNELS** 

# **SCOPIX IV Bus** ==

For testing the physical integrity of fieldbuses

1 key to start analysing

#### 4 steps to qualify a data bus

Verification of the transmission quality of signals using fieldbus protocols: KNX, DALI, CAN, LIN, FlexRay™, AS-i, Profibus®, RS-485, RS-232, ETHERNET, etc.

Intuitive, upgradable Human-Machine Interface

Multi-interface communication

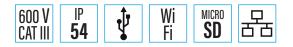

ICS Schneider Messtechnik GmbH Briesestraße 59 D-16562 Hohen Neuendorf / OT Bergfelde

meteix

Tel.: 03303 / 504066 Fax: 03303 / 504068

info@ics-schneider.de www.ics-schneider.de

**Fieldbuses** are a series of electrical wires which convey information in digital form between 2 remote devices. A large number of bus protocols are encountered in the field, in a variety of sectors: industry, automotive sector, automation for the construction sector, hospitals, etc.

This type of link replaces analogue transmissions via 4-20 mA links. In the field. various disturbances (damaged wiring, electromagnetic radiation, etc.) may cause signal transmission faults. The fieldbuscomprises7"stacked" layers. The first layer, called the physical layer, transmits the data to the network.

In computer / networking, the physical layer is the first layer of the OSI (Open Systems Interconnection) model and is responsible effective transmission for of the electrical or optical signals between elements. Measuring this physical electrical level is useful to optimize communication and arrive at a diagnosis: cable change, chassis-earth test, termination test, etc., for better data transmission quality.

The **SCOPIX IV BUS** function can be used to perform the electrical measurements needed to assess the integrity of the fieldbuses, or in other words the operation of the physical layer (electrical specifications, synchronization, etc.), according to the applicable standards.

Once diagnosis of the bus has begun, it proceeds step by step, with the possibility of viewing the calculation of the various parameters imposed by the standard.

**Efficiency**: if the diagnosis stops before the measurements have ended, it means that the minimum level and amplitude criteria are not satisfied, so the other parameters cannot be calculated.

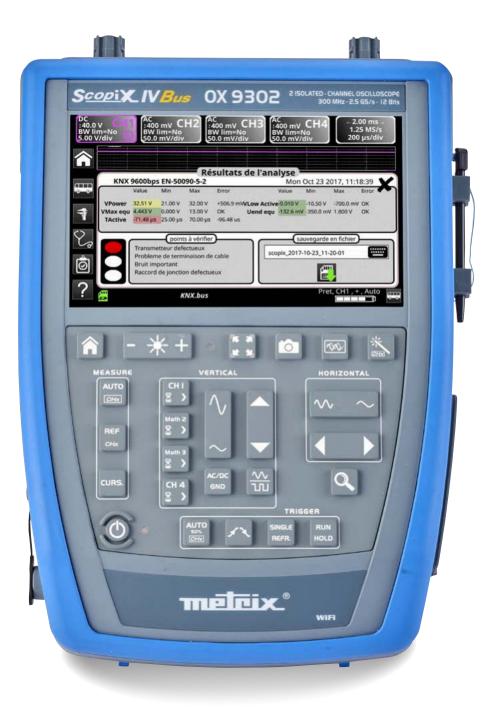

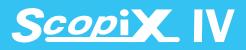

## 4 STEPS FOR QUICK, SIMPLE DIAGNOSIS

#### Bus à analyser DALI 1200bps IEC 62386-101 CarrHS\_400kbps.bus CarrHS\_500kbps.bus CarlHS\_125Kbps.bus CarlHS\_125Kbps.bus DALIAU

end has

### Choice of the bus to be analysed

In the SCOPIX IV menus, you must select the type of bus and its speed or level. The standard related to the bus is displayed alongside the connection diagram of

the voltage probe measurement points. You must select one of these files to be able to start an analysis; the standard applicable to the bus is displayed automatically.

There are several speeds associated with the bus but, if the bus to be analysed is not in this list, it is possible to use the SX-BUS software to create a bus which will be displayed with filename accompanied by a "\*".

## **Display of the measurement tolerances**

The tolerances applied to the bus according to the applicable standard or directive are displayed on screen.

It is possible to modify these tolerances by clicking on the value that you want to modify. The min. and max. intervals of each measurement and the "acceptable" interval beyond the tolerance interval are displayed (as a percentage of the interval defined by the min. and max. values). This option helps you to optimize the tests.

|                                      | Arinc429 100kbps                                                | receiver                        |                              |         |  |
|--------------------------------------|-----------------------------------------------------------------|---------------------------------|------------------------------|---------|--|
| Null AB -500 mV<br>Time Fall 1.00 µs | 11.0V 10.0 %<br>500 mV 10.0 %<br>2.00µs 10.0 %<br>5.25µs 10.0 % | Lew AB<br>Time Rise<br>Bit Time | 11.0 V<br>1.00 µs<br>9.75 µs | 2.00 µs |  |

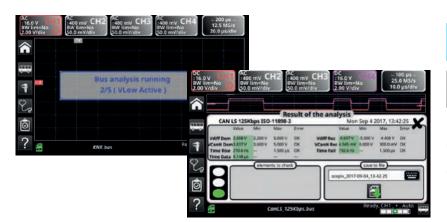

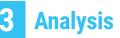

The test of the bus according to the parameters of the standard is started automatically with step-by-step display of the result.

At the end of the test, a summary table is displayed with a percentage and a colour which determines whether the test is within the correct interval (green), within the "acceptable" interval (yellow) or outside the intervals (red).

## Results of the analysis

The result of the last analysis performed is stored in memory and is displayed on screen with the signal's waveform. These results can be saved in a ".htm" file in the internal memory or on the micro SD card.

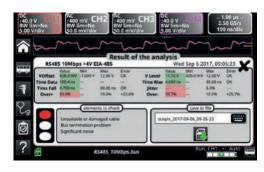

| USB Id      | ow speed          |                     |             |      |
|-------------|-------------------|---------------------|-------------|------|
| Fri Sep 29  | 2017, 09:52:20    |                     |             |      |
| Bus qua     | lity: 100%        |                     |             |      |
| ACCURATE 10 | Min value allowed | Max value attracted | Measurement | free |
| whigh       | 1.000 V           | 3400W               | 3.090 V     | Of I |
| VLOW        | -3.600 V          | 4.000 V             | (3.308 V    | Of . |
| Time Rise   | 75-00 m           | 300.0 ms            | 110.5 es    | Ô#   |
| Time Fall   | 75.00 mi          | 300.0 ms            | 182.8 es    | On   |
| TRise-THall |                   | -                   | 9.000 AL    | 1000 |
| Time Data   |                   |                     | 679.6 mi    | -    |
| pitter      |                   | 24.0%               | 0.3%        | OH.  |

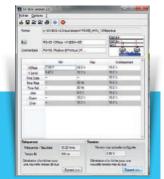

The list of the Bus screens can be enhanced using the **SX-BUS** bus creation and modification software.

## ACCESSORIES

#### Assistance and accessories for greater simplicity

**SCOPIX BUS** proposes help with connection according to the bus to be checked, along with the corresponding wiring diagram.

The five **HX0190** and **HX0191** boards delivered help you with the connections: these boards are equipped with SUBD9, RJ45 or M12 connectors or 8-wire screw connectors which are the main technologies used for connection to fieldbuses.

#### Buses frequently encountered in the field and already entered in the SCOPIX BUS

|                     |               | •                                                                                                    |    |
|---------------------|---------------|----------------------------------------------------------------------------------------------------|----|
| Protocol            | Standard      | Examples of applications                                                                                        |    |
| AS-I                | EN 50295      | Sensor, actuator                                                                                                |    |
| CanHighSpeed        | ISO 11898-2   | Electrical engineering system                                                                                   |    |
| CanLowSpeed         | ISO 11898-2   | Multiplexing, on-board electronics                                                                              |    |
| DALI                | IEC 62386-101 | Testing of lighting equipment, lighting management                                                              |    |
| FlexRay             | Spec V2.1     | Automotive, aviation, agricultural vehicles                                                                     |    |
| Profibus DP         | EIA-485       | Real-time control of sensors, actuators, PLCs                                                                   |    |
| RS232               | EIA-232       | PLC, measuring instrument                                                                                       |    |
| RS485               | EIA-485       | Measuring equipment and instruments                                                                             |    |
| Profibus PA         | IEC 61158     | Measuring and monitoring equipment in zones with risk of explosion                                              |    |
| Knx                 | EN 50090-5-2  | Home automation, building automation, heating, ventilation, air-conditioni                                      |    |
| Ethernet 10 Base T  | IEEE-802.3    | IT network                                                                                                    |    |
| Ethernet 100 Base T | IEEE-802.3    | IT network                                                                                                    |    |
| Ethernet 10 Base 2  | IEEE-802.3    | Local networks                                                                                                  |    |
| Lin                 | Rev 2.2       | Micro-actuators and sensors for the automotive sector, air-conditioning,<br>electrically-operated windows, etc. |    |
| Arinc 429           | Arinc 429     | Aviation                                                                                                    |    |
| MIL-STD-1553        | MIL-STD-1553  | Aviation                                                                                                    | нх |
| USB 1.1             | USB 1.1       | Computer connection                                                                                             |    |

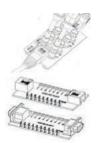

**HX0190** (3 boards) with RS45- SUB D9 connector and 100base T BNC connector

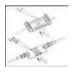

**HX0191** (2 boards) with M12 connector and 8-wire connector

|                                  | Main specifications                                                                                                    |  |  |  |
|----------------------------------|----------------------------------------------------------------------------------------------------|--|--|--|
| Type of display                  | 7" WVGA TFT colour LCD touch screen, 800x480- LED backlighting (adjustable standby mode)                                                                                                    |  |  |  |
| Bandwidth                        | 300 MHz                                                                                                    |  |  |  |
| Number of channels               | 2 isolated channels                                                                                                    |  |  |  |
| Vertical sensitivity             | 16 ranges from 2.5 mV-200 V/div and down to 156 $\mu$ V/div in vertical zoom mode (12-bit converter) – Accuracy ± 2%                                                                                 |  |  |  |
| Sweep speed                      | 35 ranges from 1 ns/div to 200 s/div, accuracy ± [50ppm +500ps] – Roll mode from 100 ms to 200 s/div                                                                                                 |  |  |  |
| Triggers                         | On all channels: automatic, triggered, one-shot, auto level 50%<br>Edge, pulse width (16 ns-20 s), delay (48 ns to 20 s), counting (3 to 16,384 events)<br>Continuous adjustment of Trigger position |  |  |  |
| Maximum sampling rate            | 2.5 GS/s in one-shot mode on each channel (max. 100 GS/s in ETS mode)                                                                                                    |  |  |  |
| Vertical resolution              | 12 bits (vertical resolution 0.025 %)                                                                                                    |  |  |  |
| Memory depth                     | 100 kpts per channel and file viewer in the manager                                                                                                    |  |  |  |
| User memory                      | Internal = 1 GB to store the files + high-capacity removable µSD-Card : SD 2 GB, SDHC 4-32 GB and SDXC > 32 GB                                                                                       |  |  |  |
| Other functions                  | AUTOSET, FFT analyser & MATH functions, cursors, automatic measurements                                                                                                    |  |  |  |
| PC – software link communication | Ethernet (100 baseT), WiFi-USB (device, 12 Mbs) - "ScopeNet" application software for PC                                                                                                    |  |  |  |
| Safety / EMC                     | Safety as per IEC 61010-2-30, 2010 - 600 V CATIII / 1000 V CATII - EMC as per EN 61326-1, 2010                                                                                                    |  |  |  |
| Mechanical specifications        | 292.5 x 210.6 x 66.2 mm - 2.1 kg with batteries - IP54 protection                                                                                                    |  |  |  |
| State at delivery                |                                                                                                    |  |  |  |

Oscilloscope delivered in a bag with 1 mains adapter / charger, 1 LI-ION battery pack, 1 stylus, 2 x 1/10 Probix HX0130 probes, 1 Probix banana adapter diam. 4 mm, 1 set of cables + 4 mm banana test probe, 1 Ethernet cable, 1 USB cable, 1 µSD card with 8 GB capacity and SD card adapter, HX0190 and HX0191 bus connection boards, 1 CD-Rom with user's manual, programming manual, SX-BUS 2.0 software